# **Informatica per le scienze umane**

*Mirco Nanni ISTICNR, Pisa*

*CdL in Lettere – A.A. 2007/2008* 

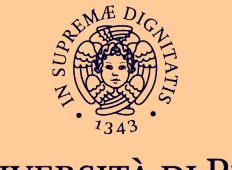

**UNIVERSITÀ DI PISA** 

# Informazione strutturata *Le Basi di Dati Relazionali*

*Concetti Fondamentali*

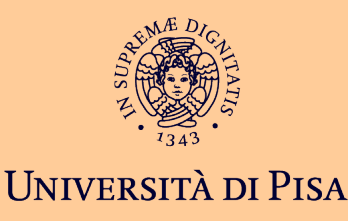

### **Concetti Fondamentali**

#### **Base di dati, tabella, ennupla, attributo, dominio**

### **Valori nulli**

**Vincoli di chiave, di ennupla, di riferimento**

### **Introduzione**

 **Modello logico dei DBMS (Data Base Management Systems) commerciali**

#### **Storia:**

- **Basato sul "Modello Relazionale"** [E. F. Codd, 1970]
- **-** Disponibile in DBMS reali dal 1981
- ANSI/ISO SQL-92 (standard internazionale)

### **Attenzione**

 **L'obiettivo di questa lezione è descrivere le caratteristiche del modello**

#### **Non ci occupiamo, per ora:**

- delle tecniche per manipolare i dati **linguaggio**
- dei metodi per costruire la base di dati (come scegliere le tabelle e valutare la qualità)
	- **metodologia di progetto**

### **Intuizione**

#### **Base di dati**

**F** insieme di tabelle

#### **Tabella**

collezione di ennuple

#### **Ennupla:**

- **·** insieme di coppie (attributo, valore)
- analogo nei linguaggi di programmazione: "struttura" o "record"

# **Esempio: Studenti, Corsi, Esami**

**Base di dati universitari**

#### ◆ Studenti

nome, cognome, matricola, data di nascita

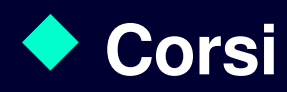

codice, nome del corso, nome del docente

#### **Esami sostenuti**

**COLEGO**, studente, voto

# **Studenti, Corsi, Esami**

#### **Studenti**

- **nome:** stringa
- **Cognome: stringa**
- **•** matricola: intero
- data di nascita: data

#### **Corsi**

- codice: stringa
- **nome:** stringa
- **-** nome del docente: stringa

**Esami sostenuti**

- **COLOGO: "riferimento" ad un** corso
- **E** studente: "riferimento" ad uno studente
- **voto:** intero
- **lode:** sì/no

### **Studenti**

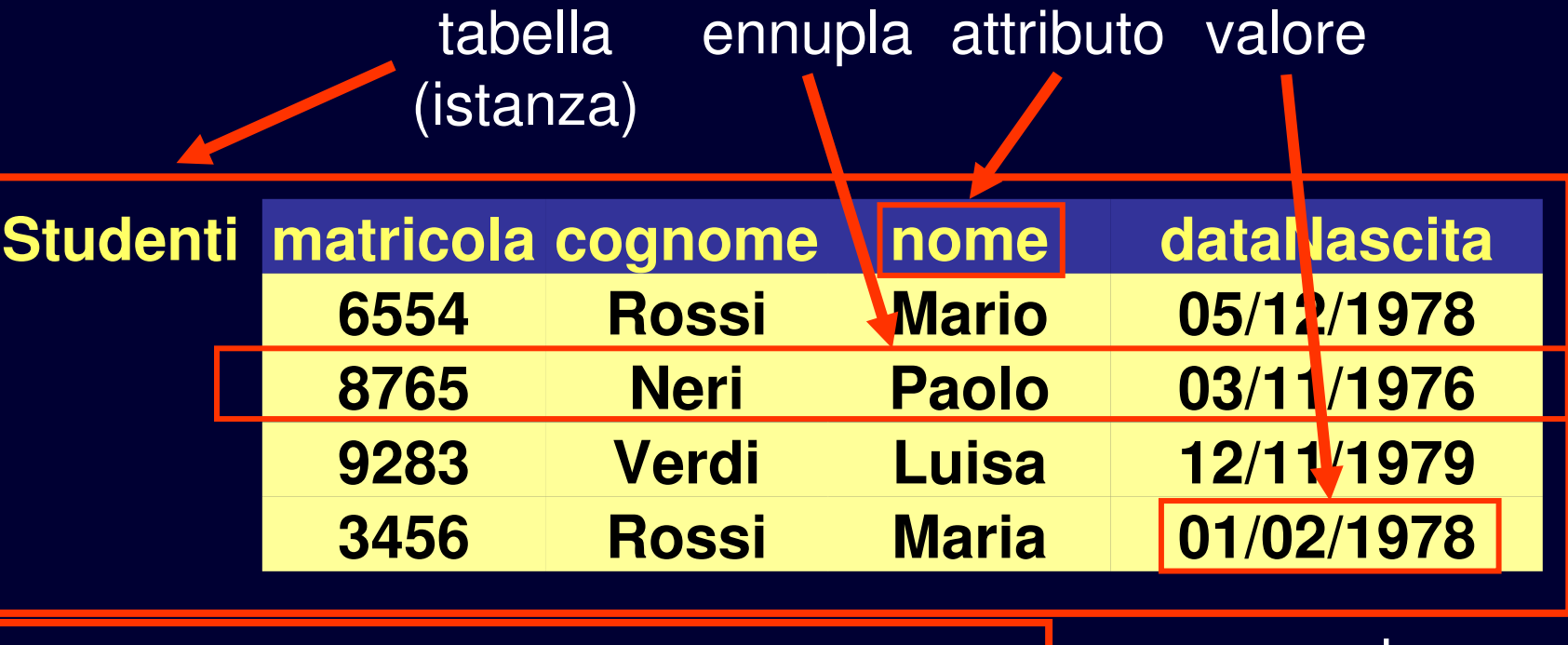

TABLE Studenti(matricola integer, cognome char(20), nome char $(20)$ , dataNascita date);

schema (esempio di sintassi)

dominio (tipo)

### **Corsi**

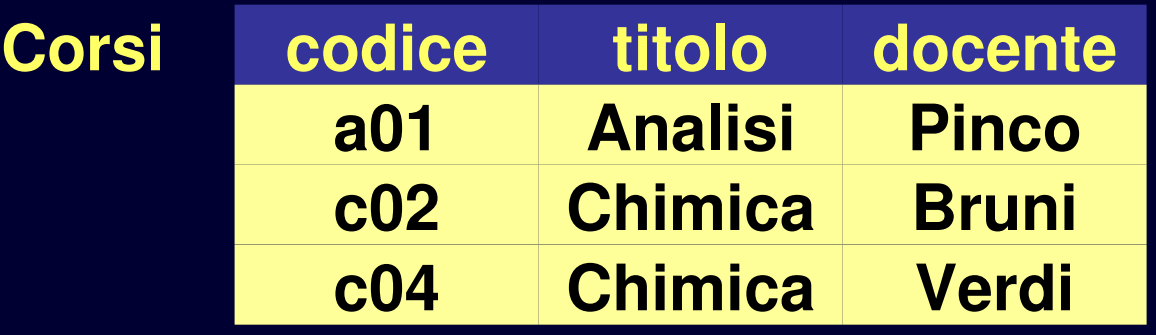

TABLE Corsi (codice char(3), titolo char(50), docente char(20));

### **Esami**

#### matricola di uno studente

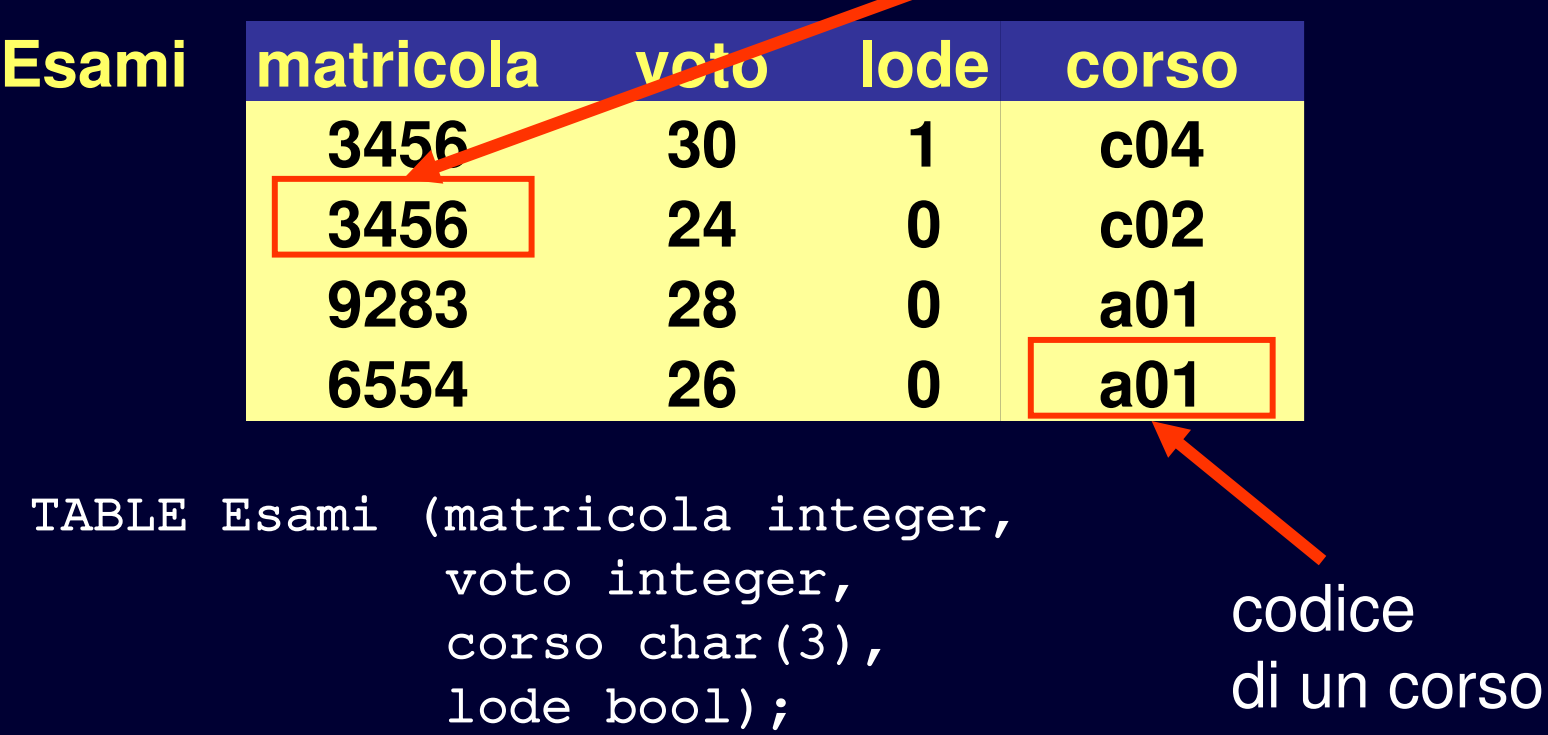

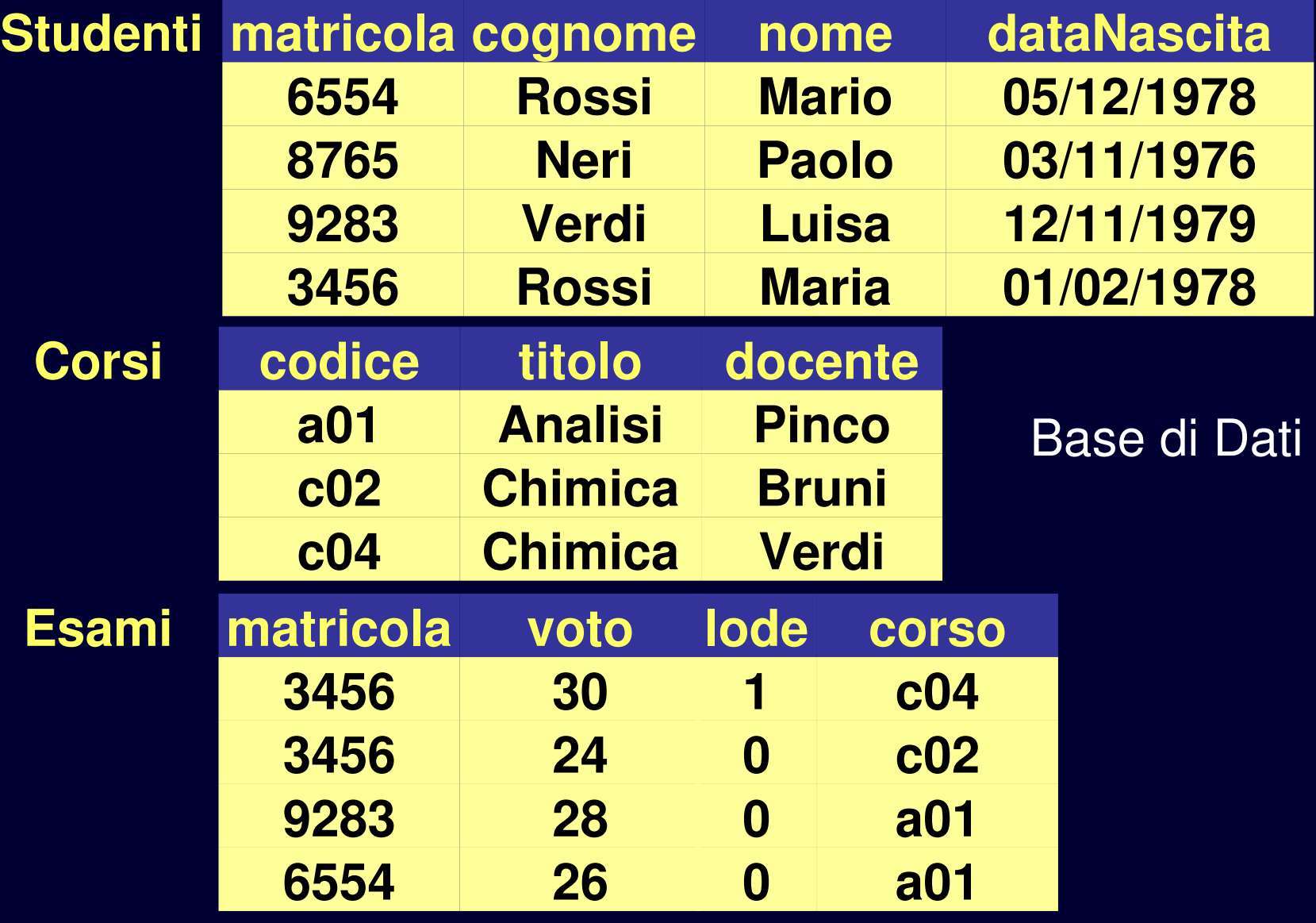

```
TABLE Studenti(matricola integer,
                     cognome char(20),
        nome char(20),
                     dataNascita date);
```
Schema della TABLE Corsi (codice char(3), titolo char(50), docente char(20));

Base di Dati

TABLE Esami (matricola integer, voto integer, corso char(3), lode bool);

# **Valori Nulli**

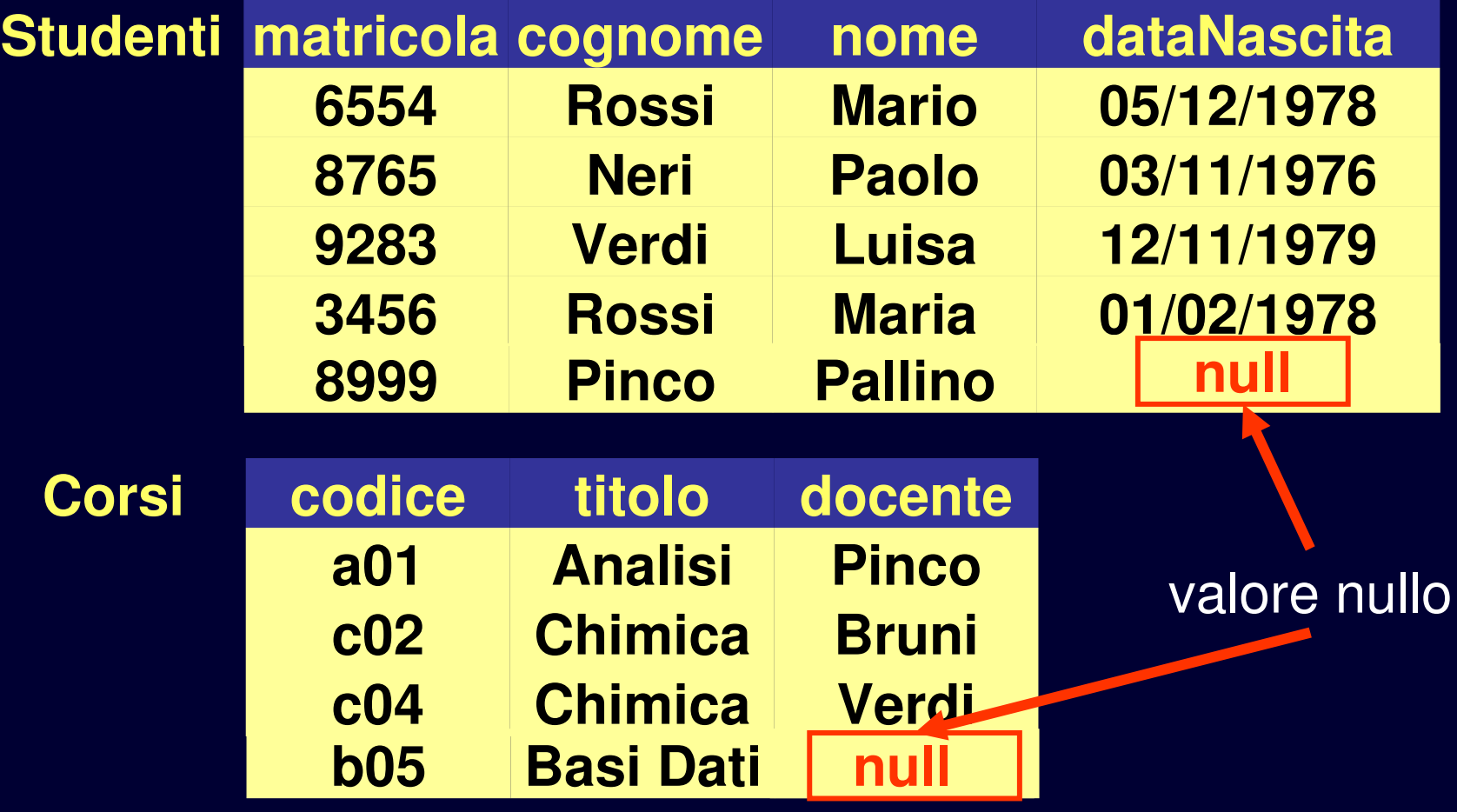

# **Vincoli sui Dati**

- **Regole della realtà di interesse**
- **Unicità di codici di corso e matricole**
	- "identificatori"
- **Voti degli studenti**
	- da 18 a 30
	- **-** lode solo se il voto è 30

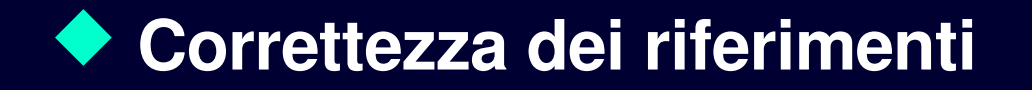

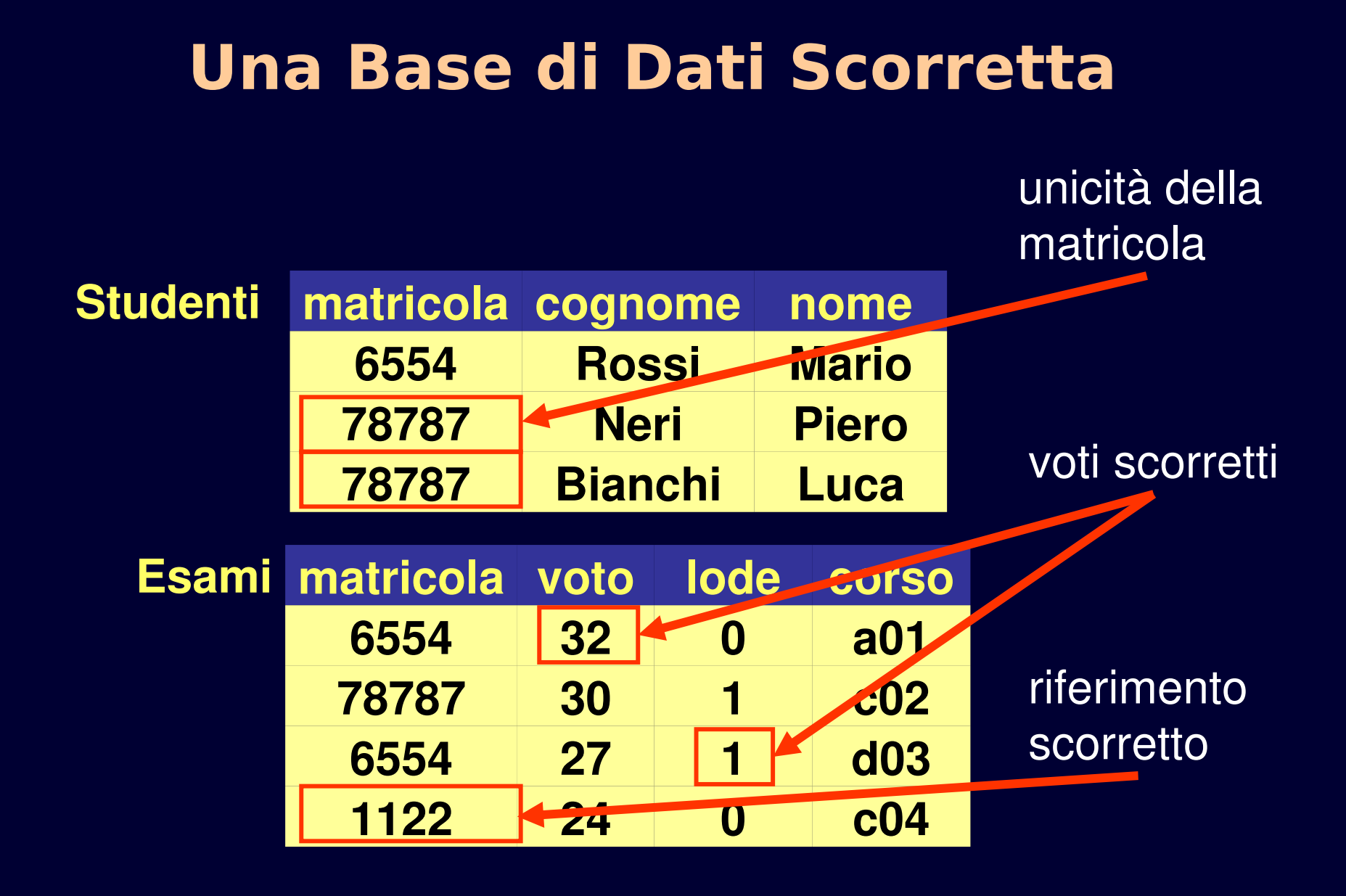

#### **16**

# **Vincoli di Integrità**

**Regole imposte sui valori della base di dati**

#### **Vincoli sulle singole tabelle**

- vincoli di chiave
- **•** vincoli di ennupla

#### **Vincoli tra tabelle diverse**

vincoli di riferimento o di integrità referenziale

# **Vincoli di Integrità**

#### **Vincoli di chiave**

- chiave: identificatore per le ennuple
- es: "matricola" è una chiave per "Studenti"

#### **Vincoli di ennupla**

- **•** predicati sui valori delle ennuple
- **es:** (voto $>=18$  and voto $<=30$ )

#### **Vincoli di Riferimento**

- assenza di riferimenti inesistenti
- es: esistono esami solo per gli studenti della base di dati

# **Vincoli di Chiave**

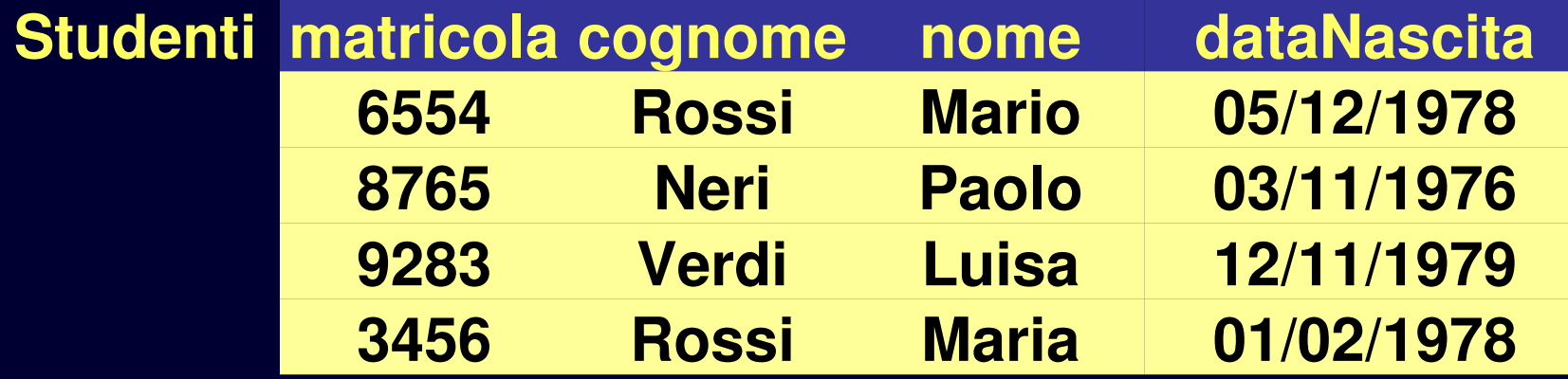

TABLE Studenti(matricola integer, cognome char(20), nome char(20), dataNascita date, UNIQUE(matricola));

# **Vincoli di Ennupla**

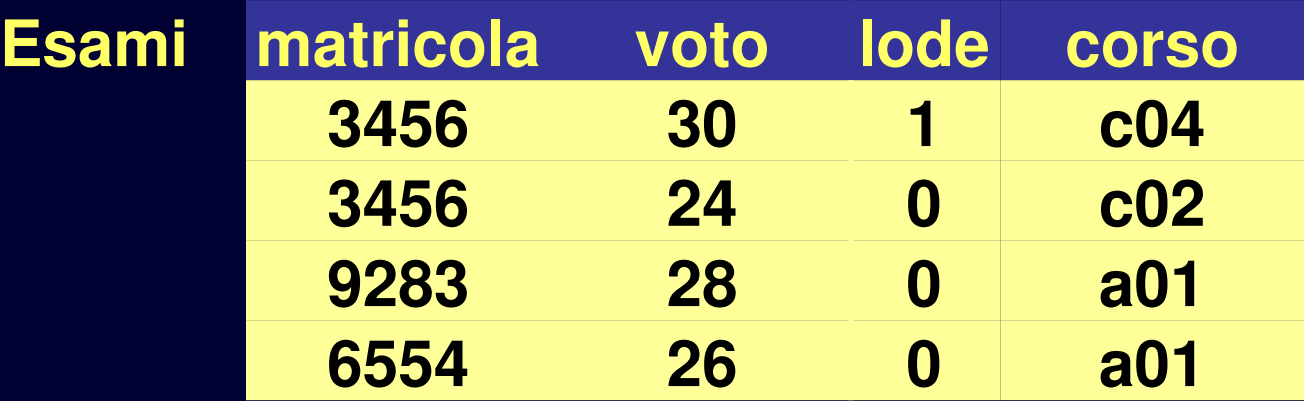

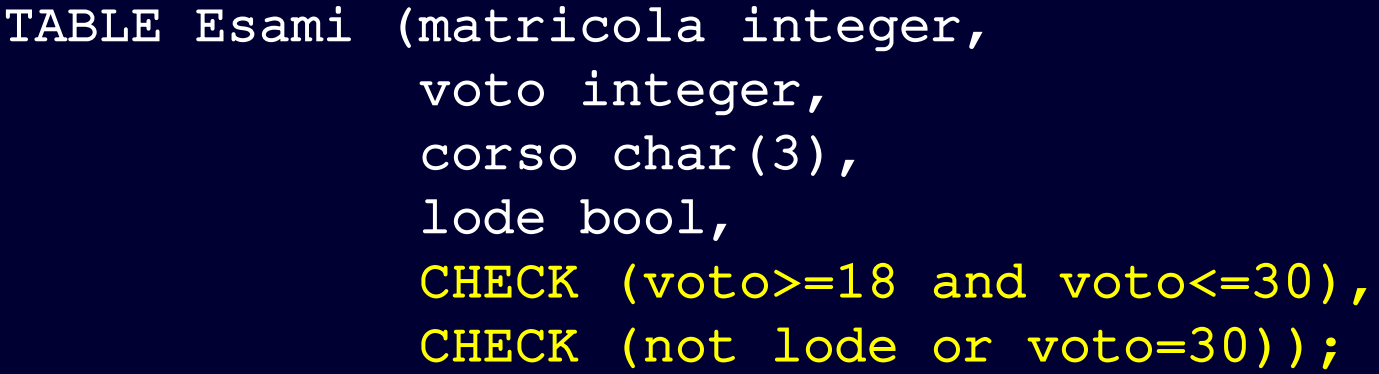

# **Vincoli di Riferimento**

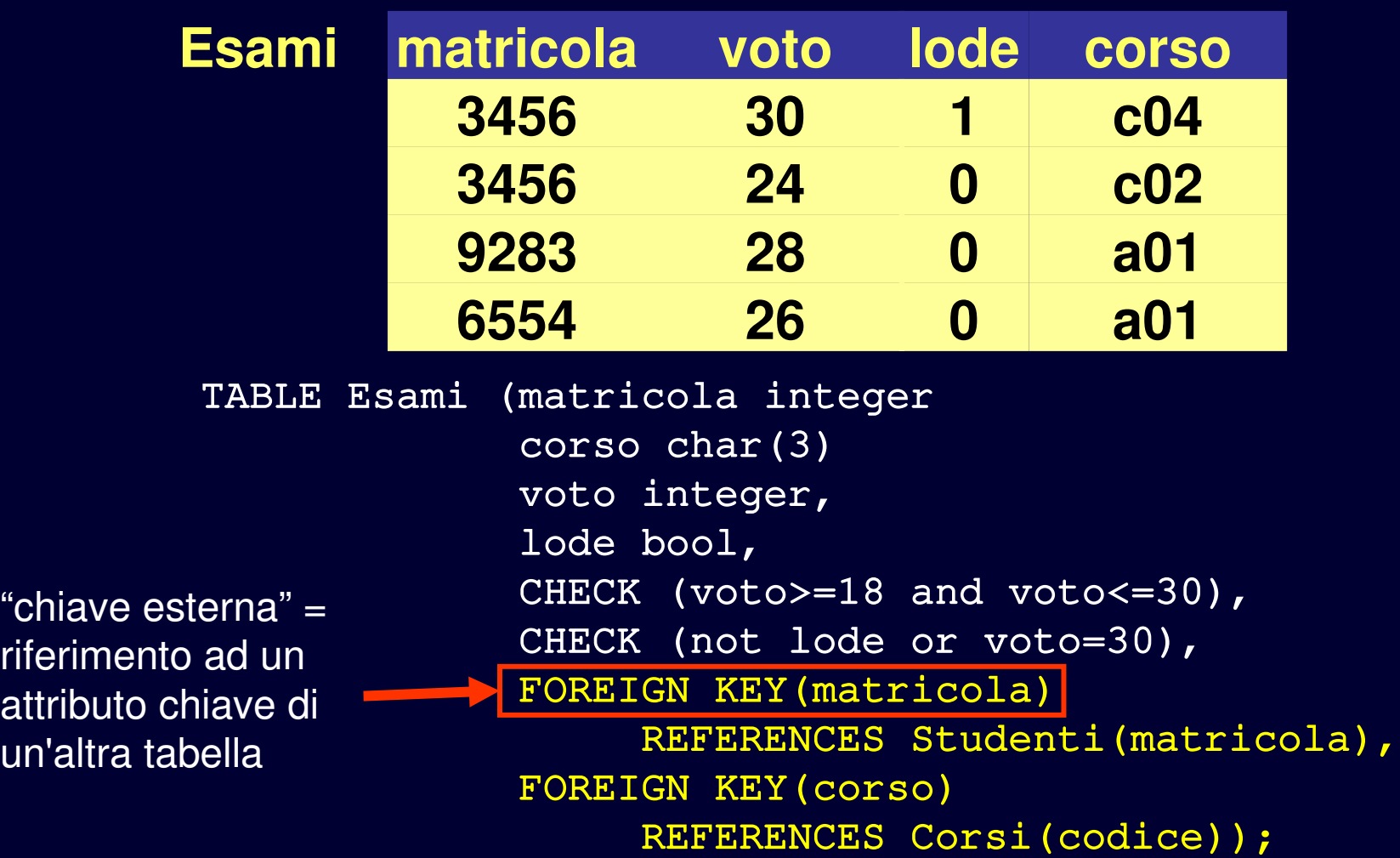

 $un'$ 

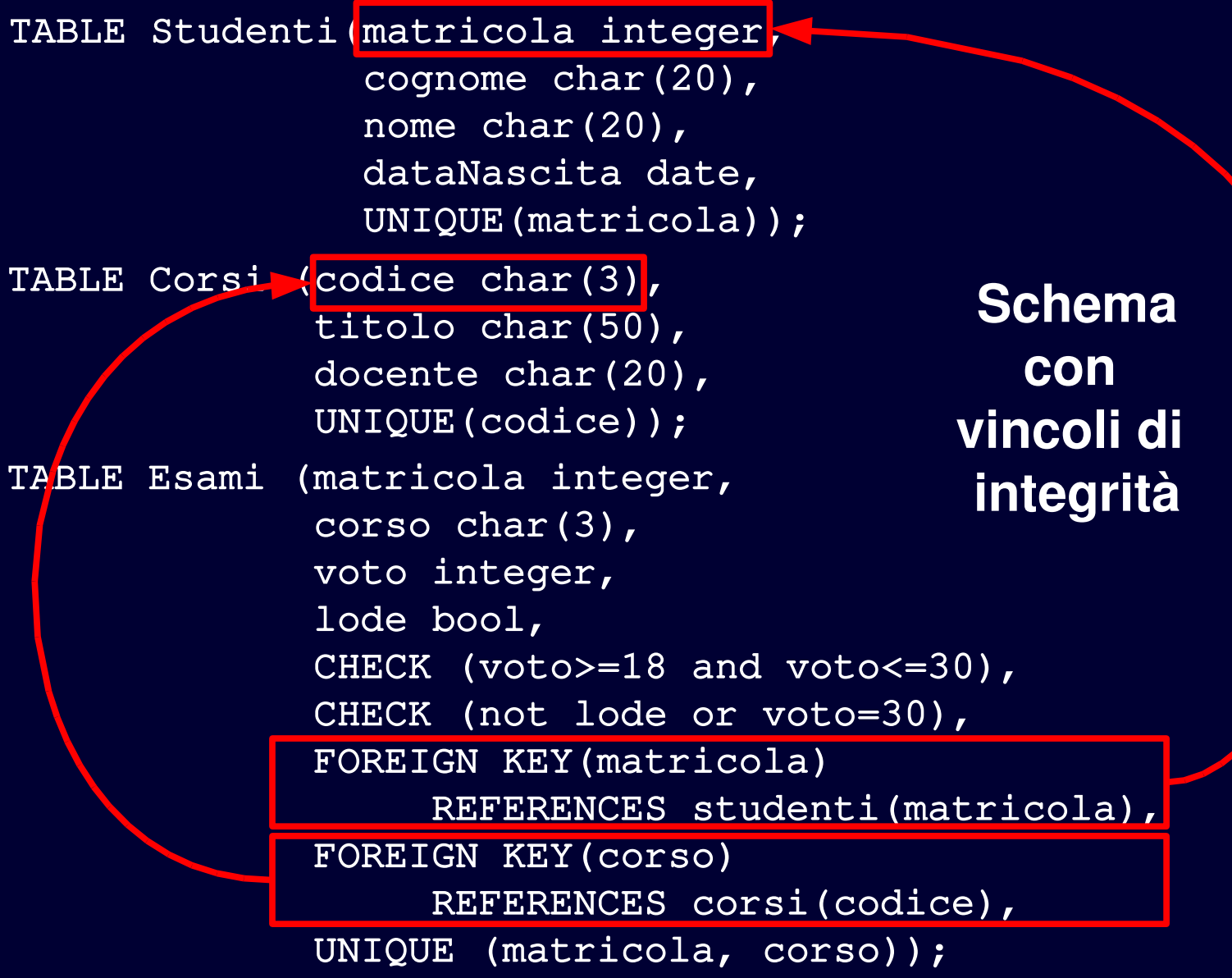

### **Caratteristiche del Modello**

#### **Legami tra i dati basati sui valori**

#### **I valori devono essere semplici**

- valori "atomici" : numeri, caratteri, stringhe, booleani, date ecc.
- **-** non sono consentite "nidificazioni"

### **Un Esempio di Informazione Nidificata**

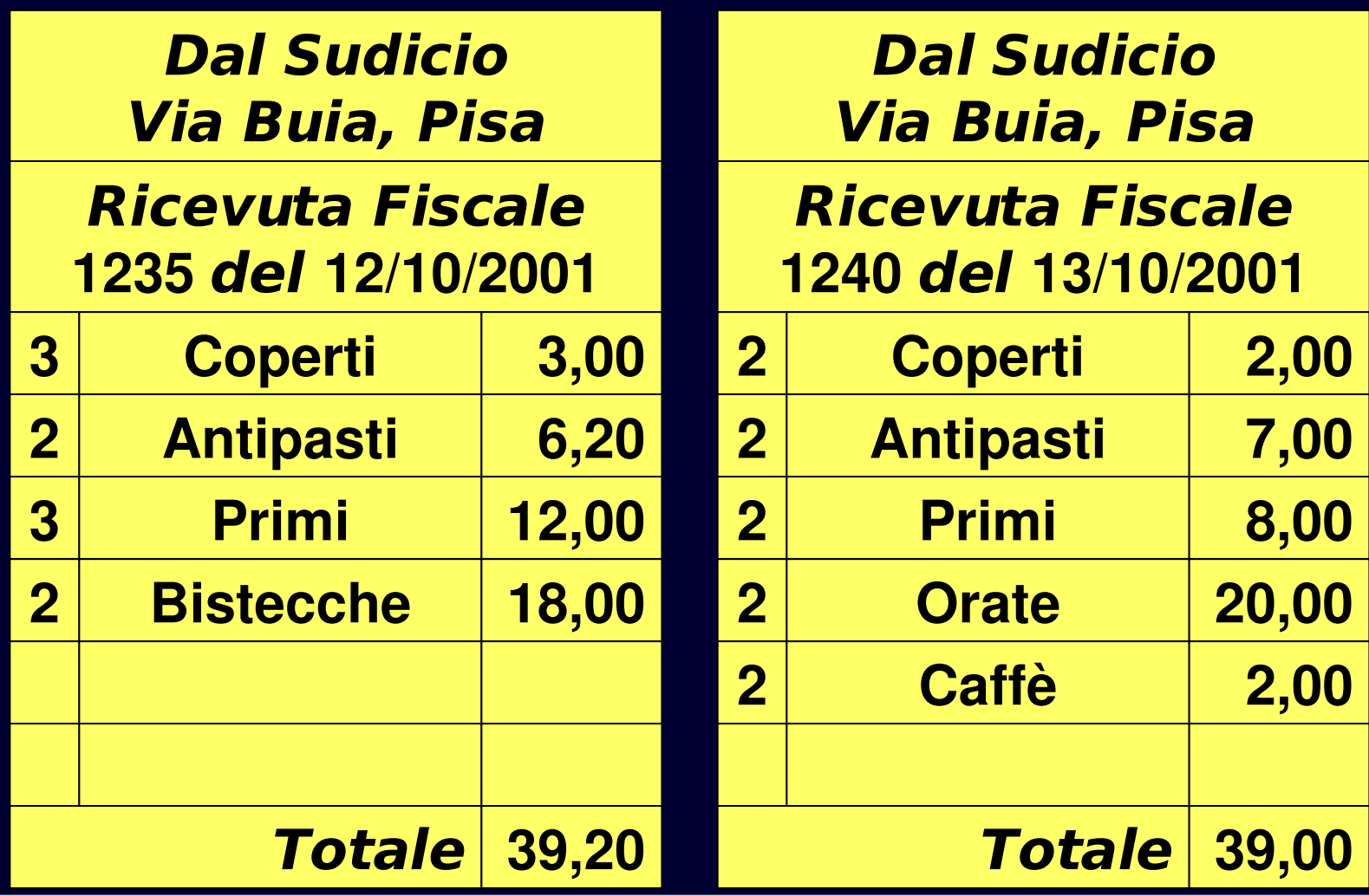

### **Una Possibile Rappresentazione**

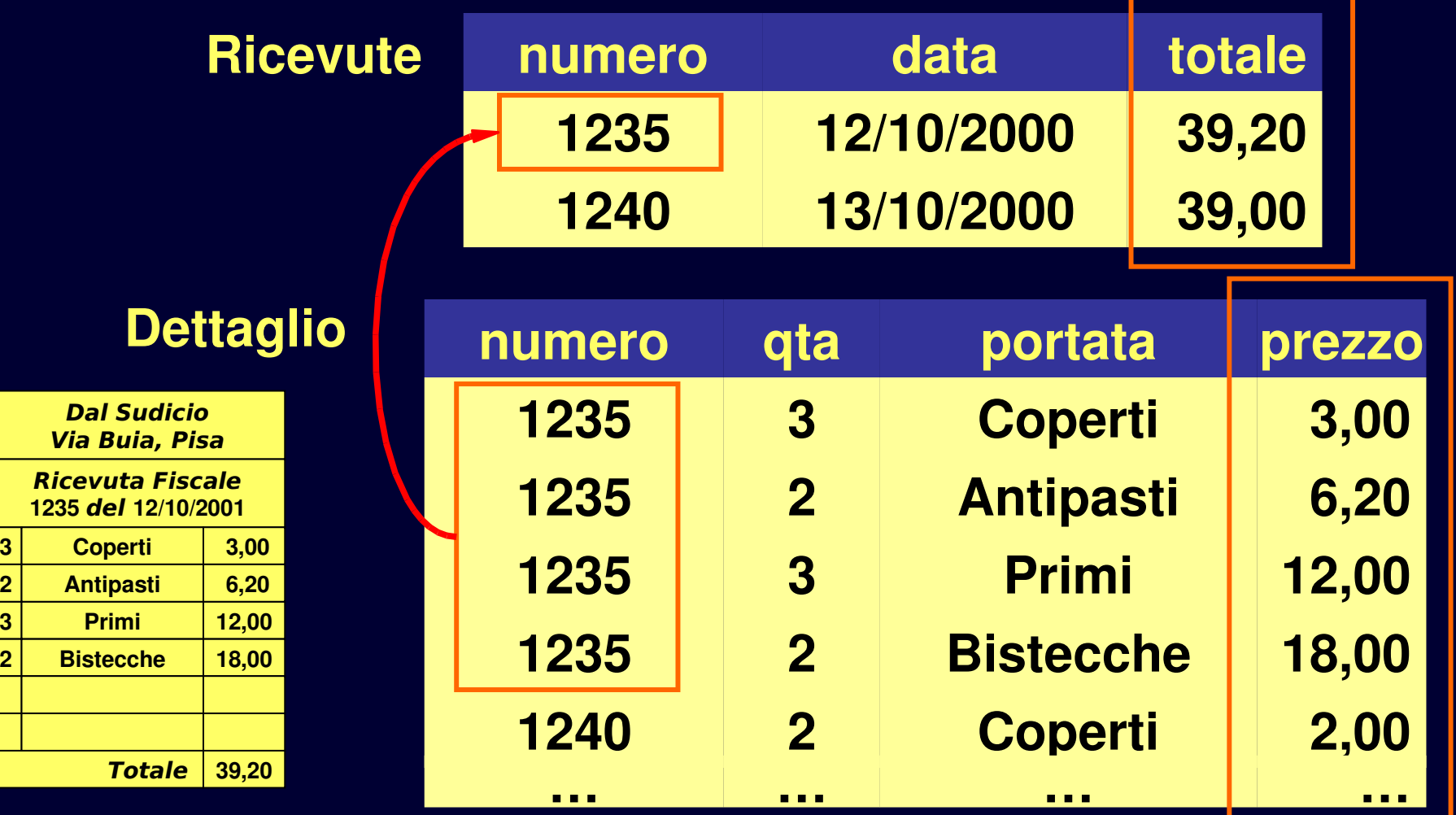

### **Concetti Fondamentali**

#### **Introduzione**

#### **Base di dati, tabella, ennupla, attributo, dominio**

### **Valori nulli**

**Vincoli di chiave, di ennupla, di riferimento**

**Caratteristiche del modello**

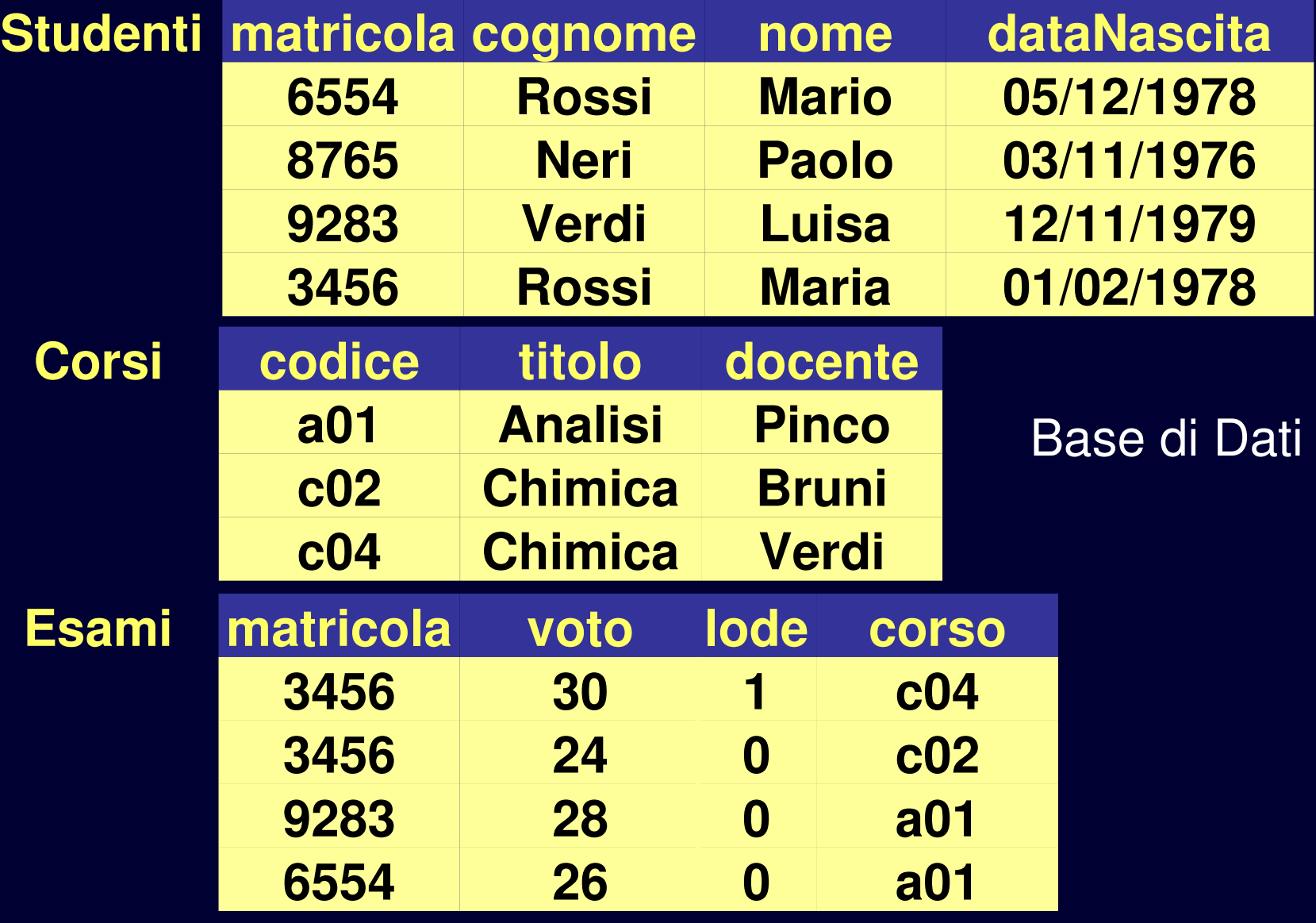